## **FOSS4Gpara IDE**

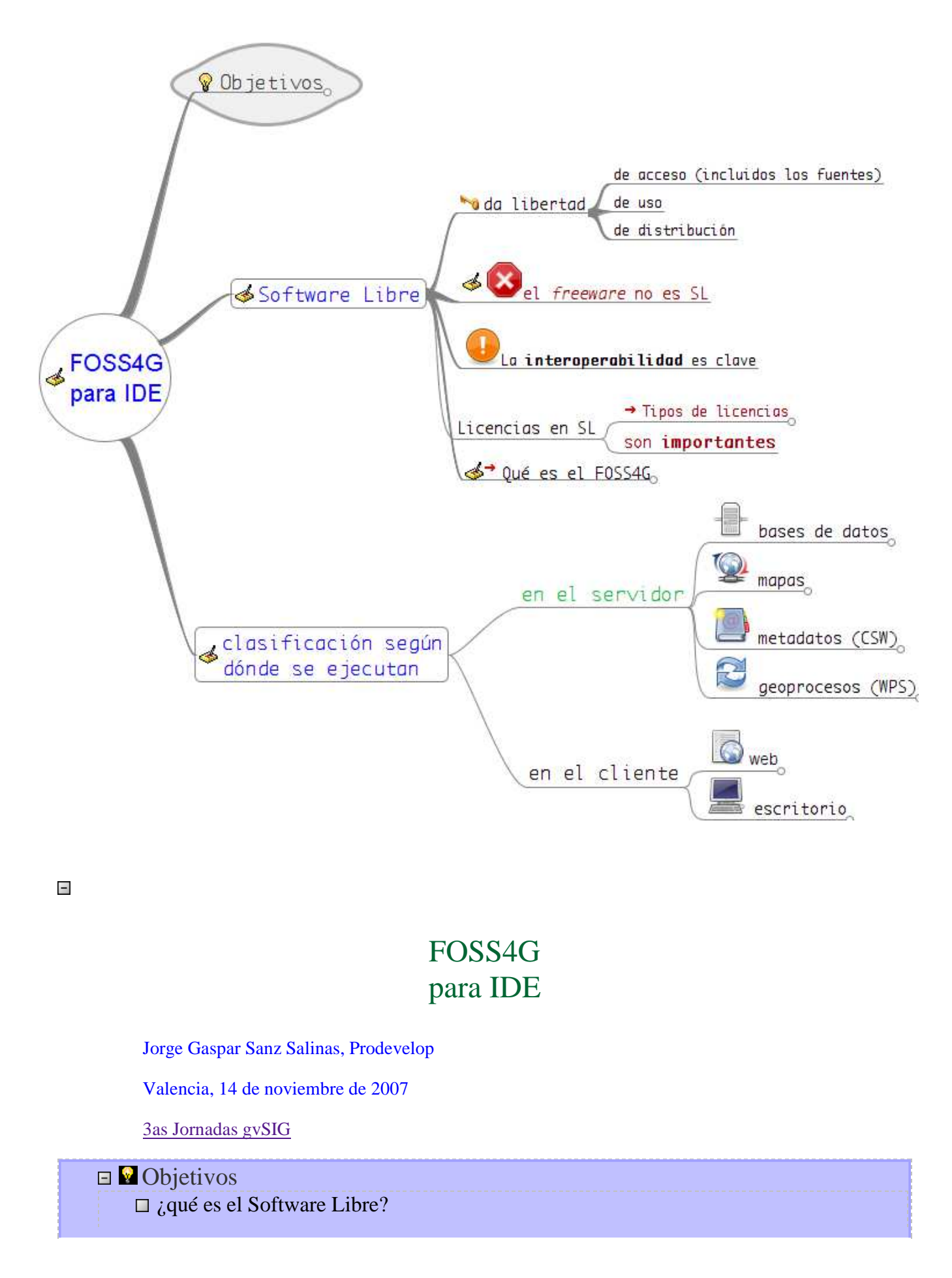

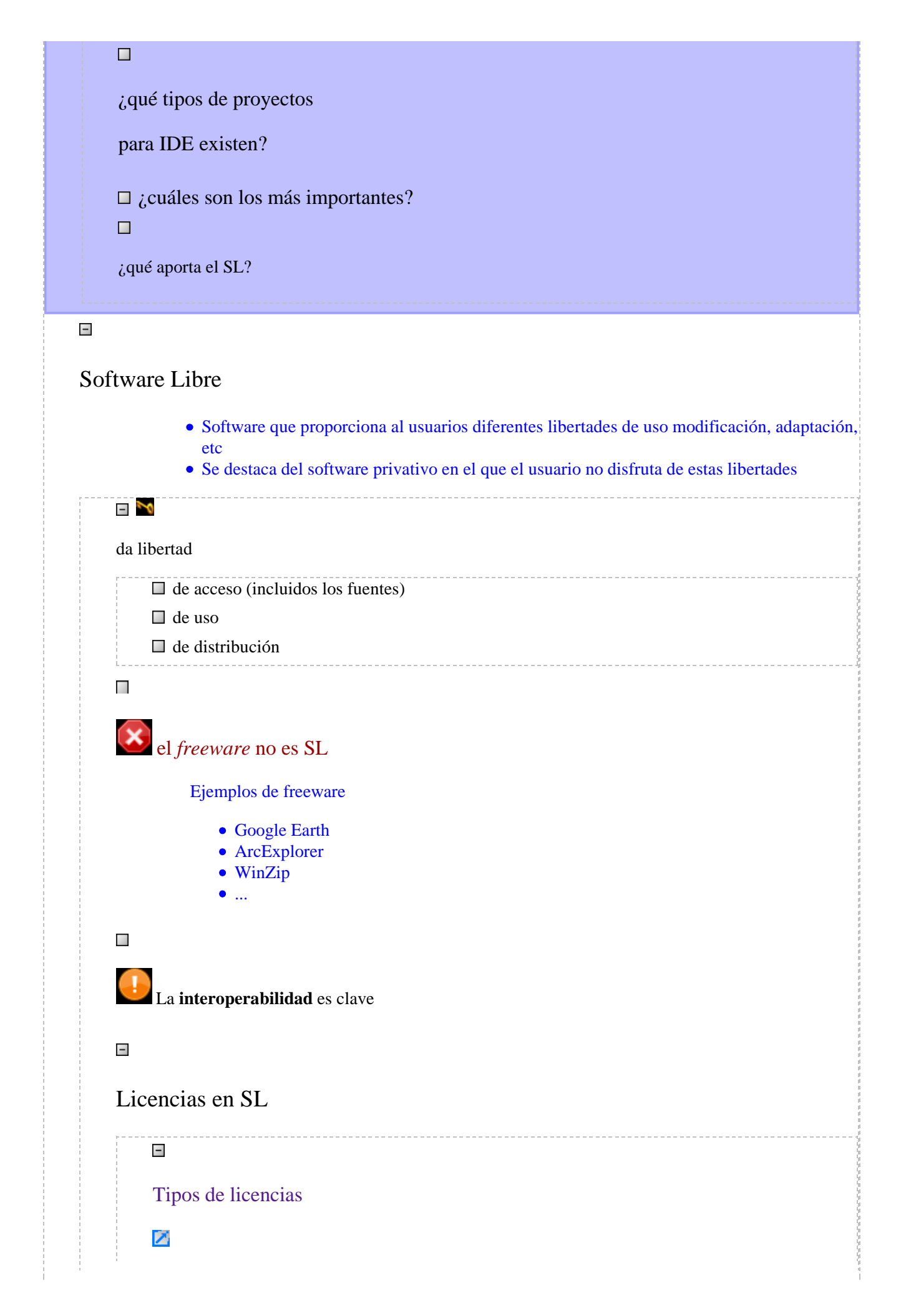

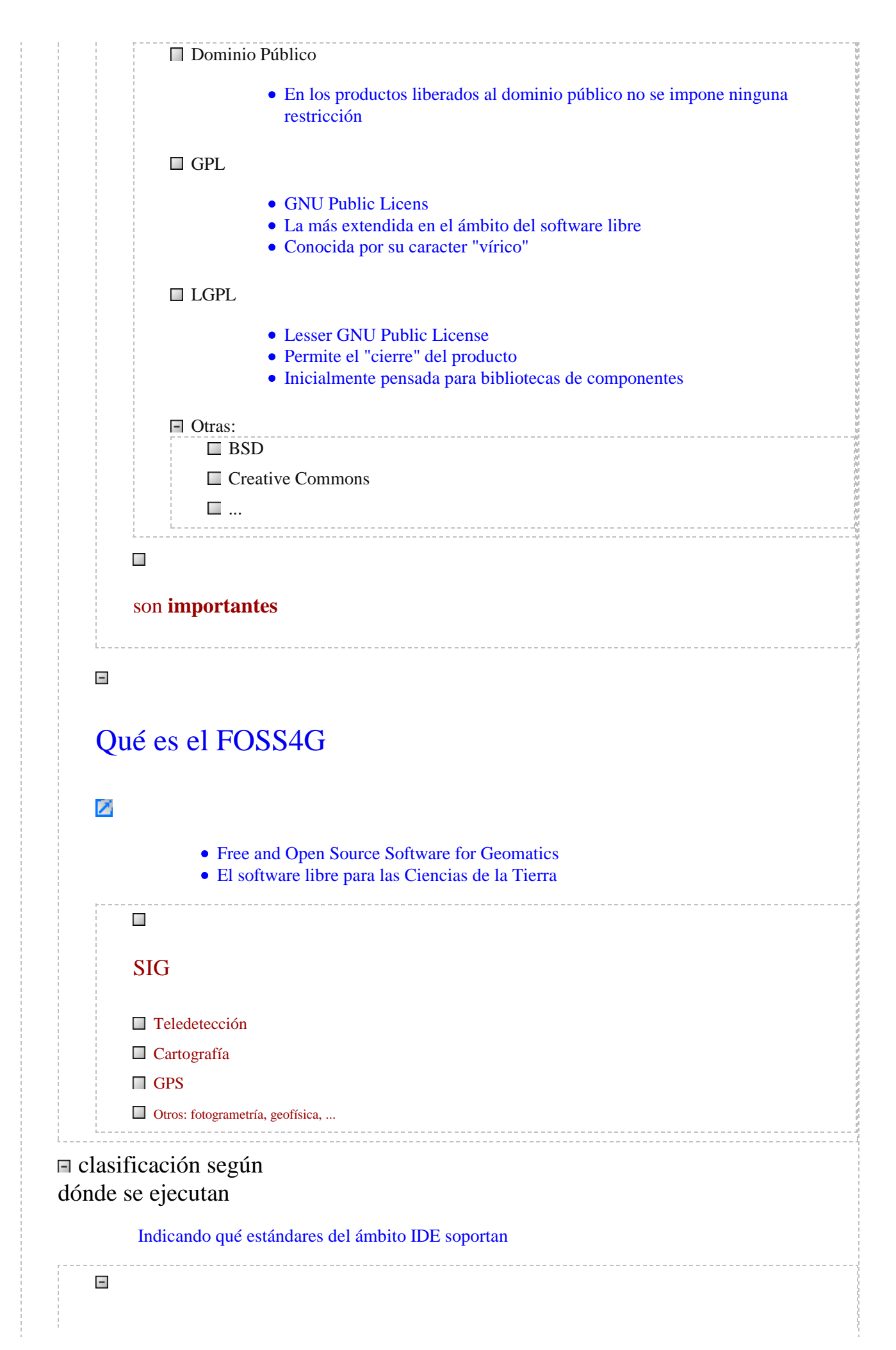

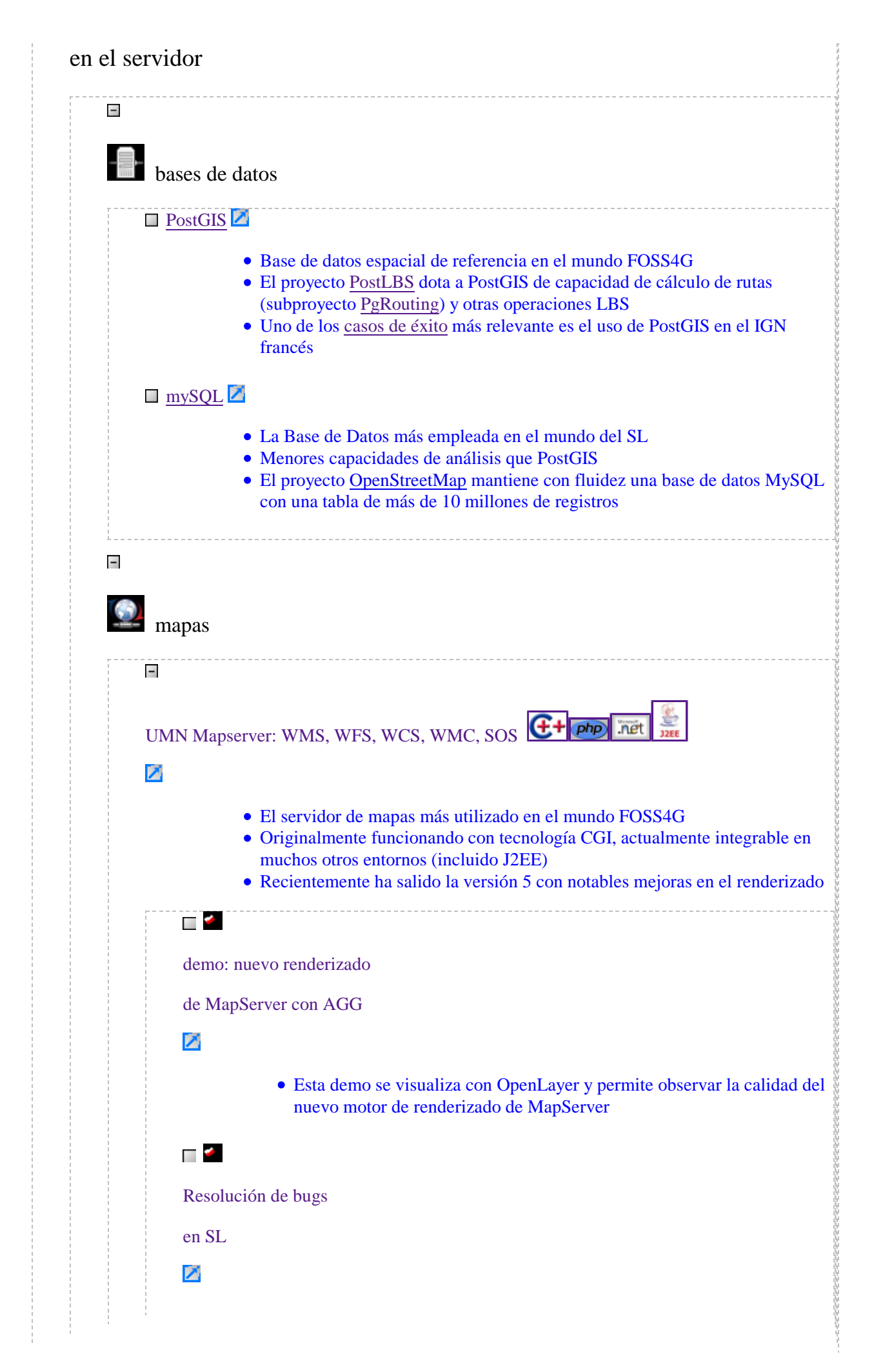

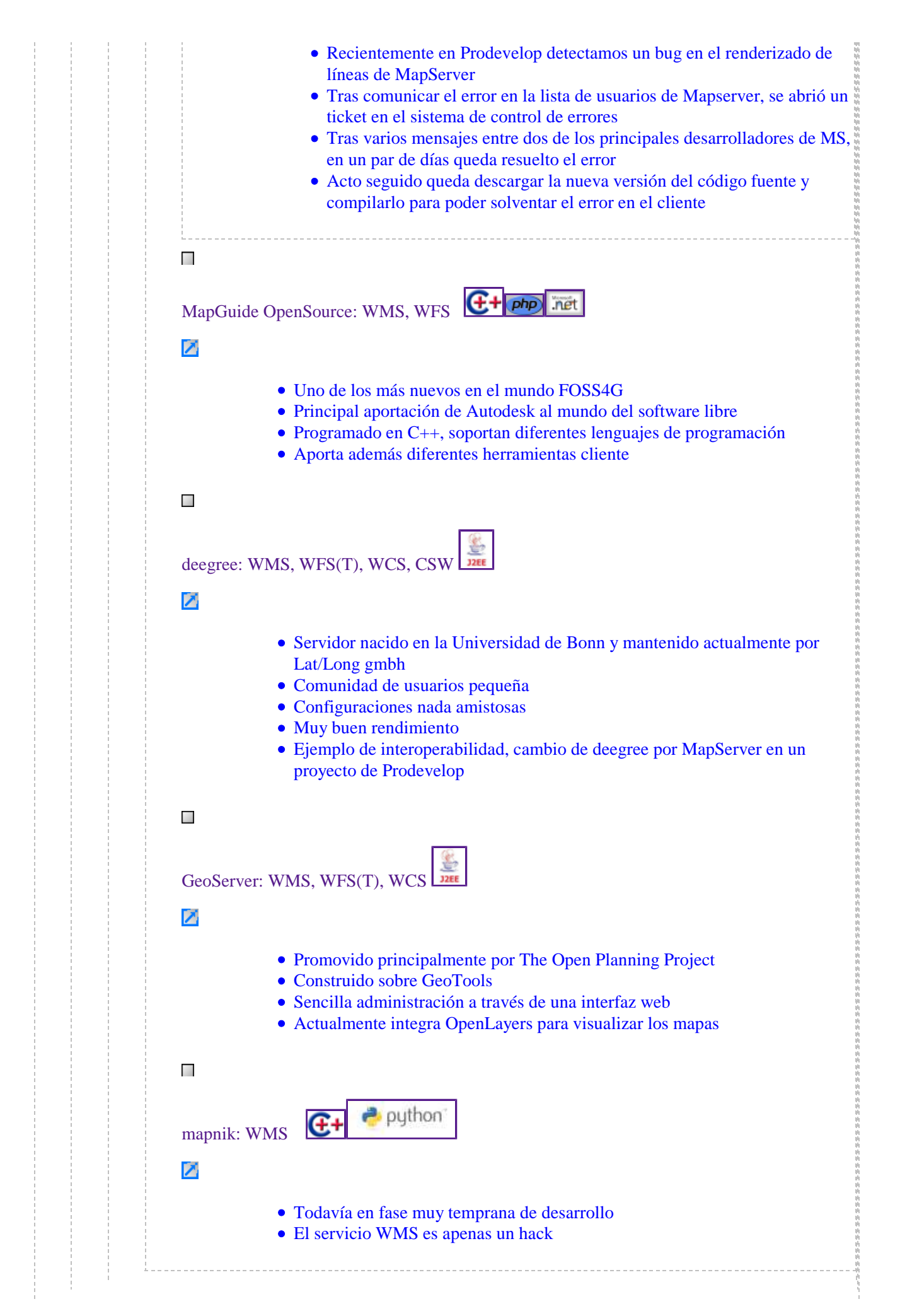

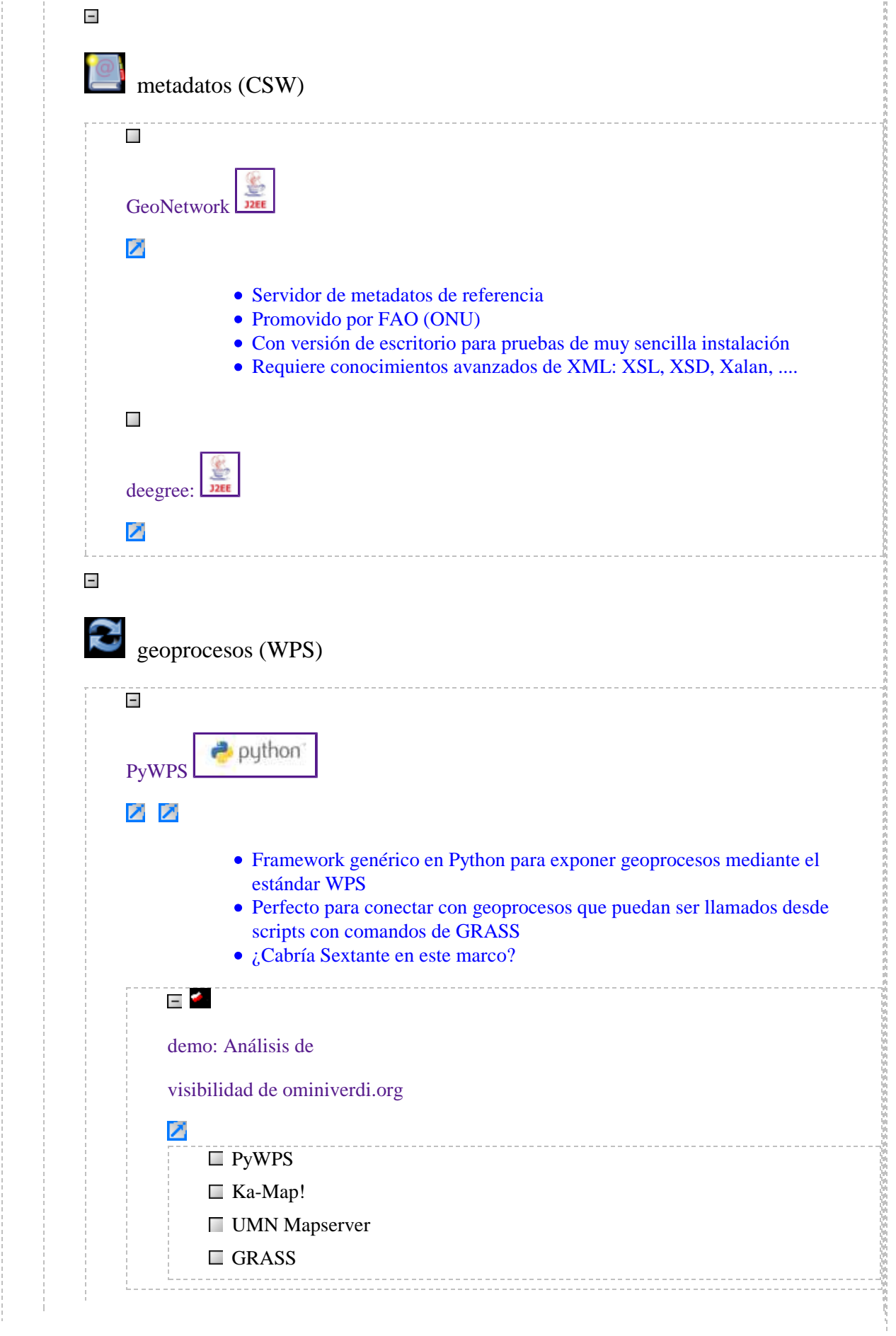

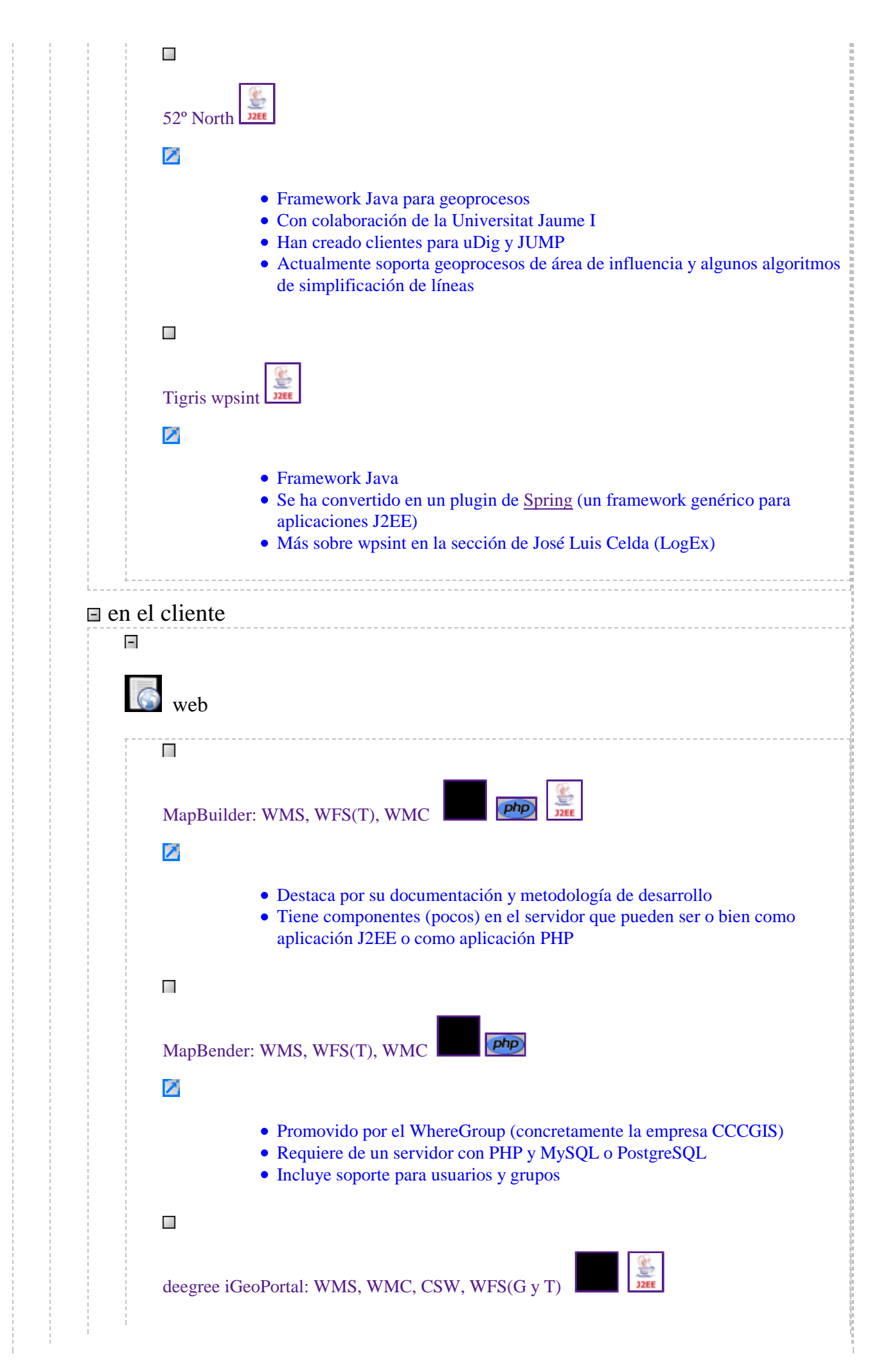

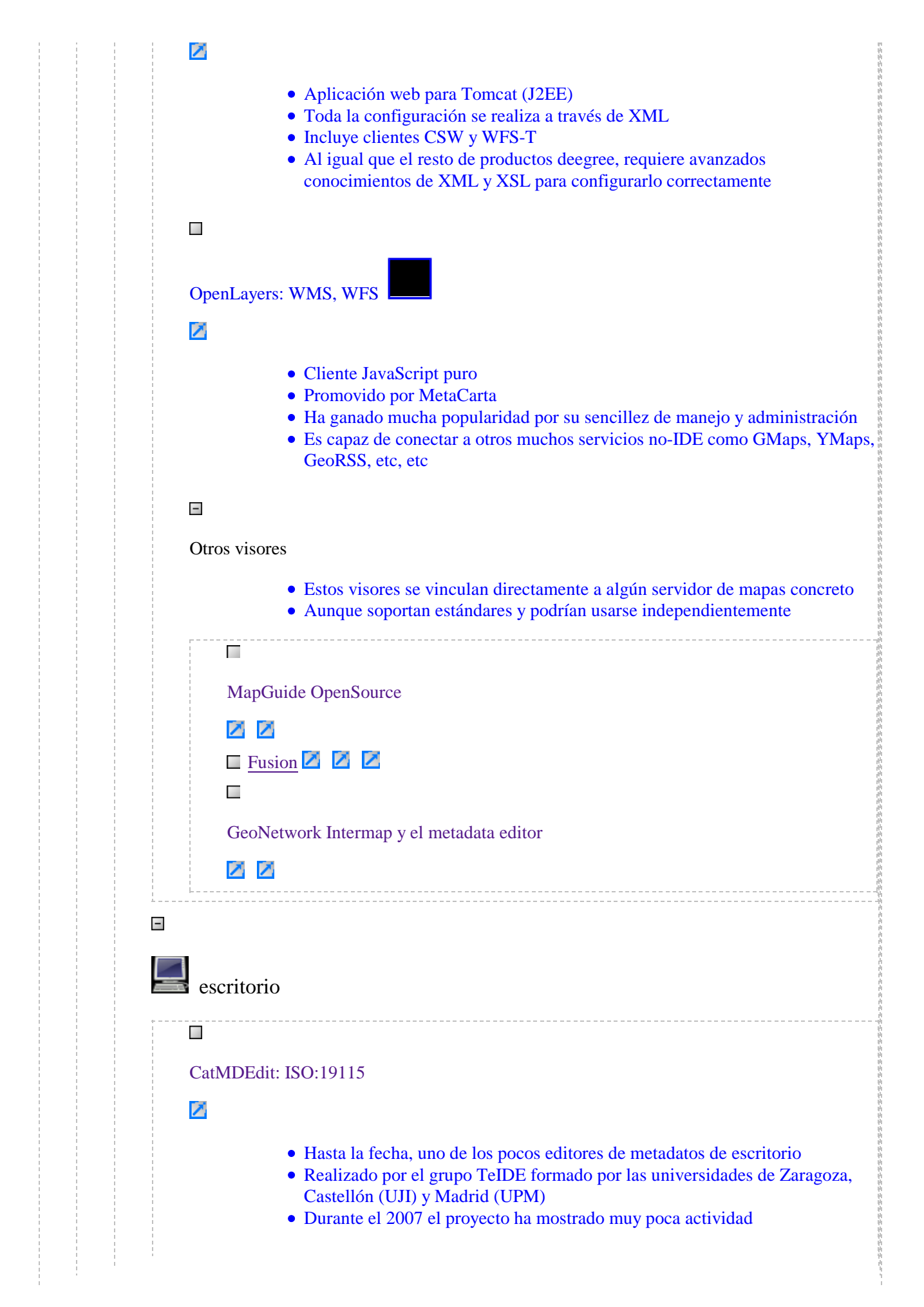

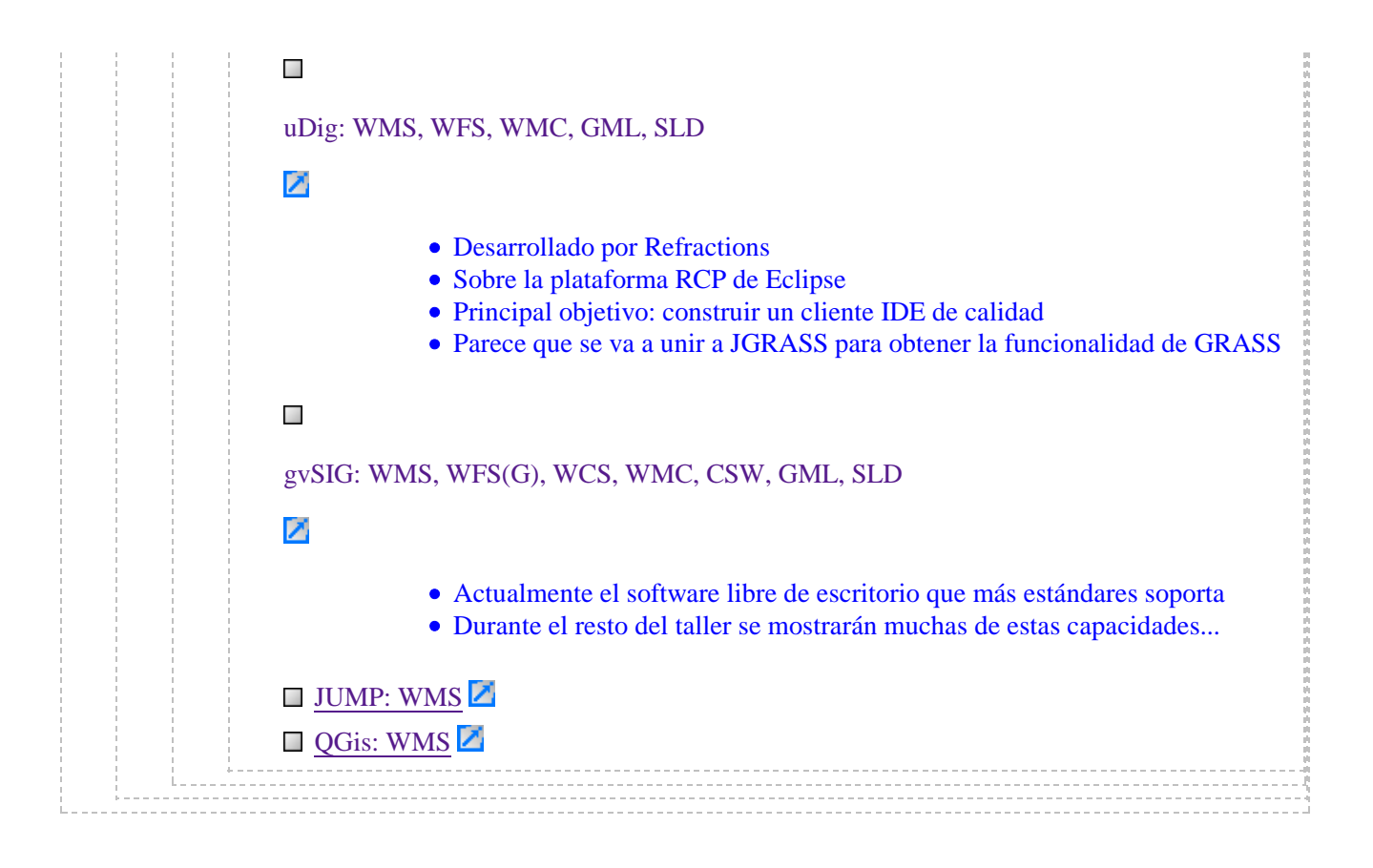